## **Table of Contents**

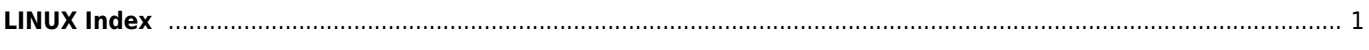

## <span id="page-1-0"></span>**LINUX Index**

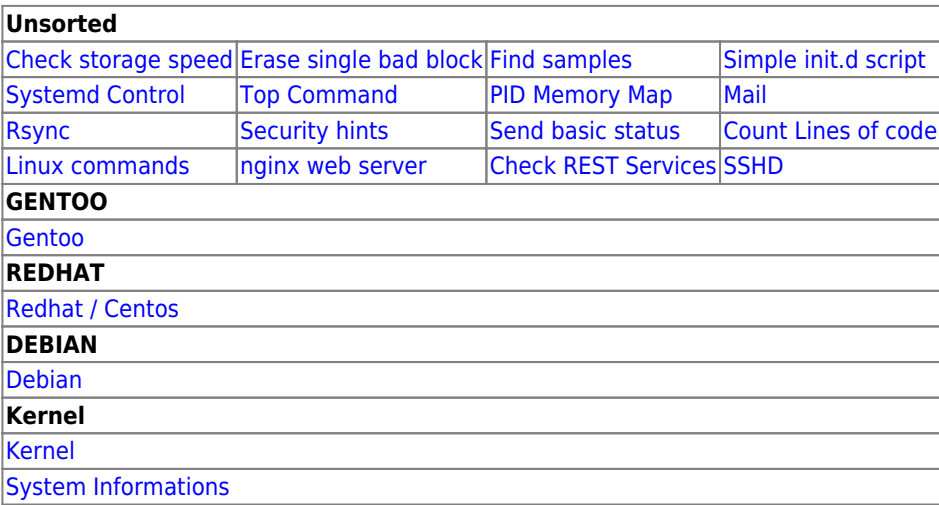

[Install in CHROOT](https://wiki.janforman.com/linux:chroot)

From: <https://wiki.janforman.com/> - **wiki.janforman.com**

Permanent link: **<https://wiki.janforman.com/linux?rev=1614088570>**

Last update: **2021/02/23 14:56**

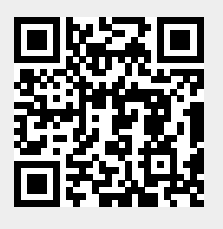